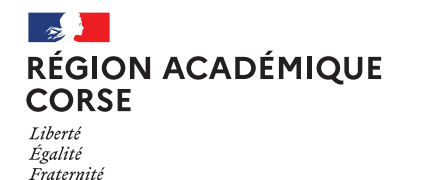

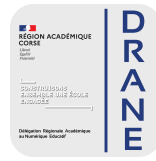

**Numeri'Ziale #7** 

Académie de Corse

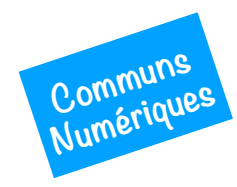

Stop Motion

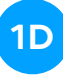

Le Stop Motion est une technique d'animation captivante qui permet de donner vie à des objets inanimés en les photographiant image par image. Cette méthode d'animation est de plus en plus utilisée dans les écoles pour stimuler la créativité des élèves et les initier à l'art de l'animation.

Le Stop Motion est un outil pédagogique intéressant car il combine à la fois la créativité, la patience et le travail d'équipe. En utilisant des objets du quotidien tels que des jouets, des papiers découpés ou encore de la pâte à modeler, les élèves peuvent créer des histoires originales et les animer en utilisant cette technique.

 $\mathcal{O}$  [Lire l'article](http://drane.ac-corse.fr/2023/10/07/le-stop-motion-a-lecole/)

## **LA DIGITALE**

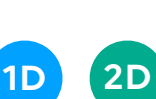

La Digitale est un éditeur d'outils numériques libres et responsables pour l'éducation. Il propose des applications en ligne et des logiciels pour Windows, macOS et GNU/Linux qui permettent de réaliser facilement des tableaux blancs collaboratifs, des découpages audio ou vidéo, des animations interactives, des visionnages sans distraction, des quizz ludiques et bien plus encore.

Tous ces outils sont conçus dans le respect de la vie privée et de celle des élèves : pas de collecte ni de vente de données, pas de publicité, pas d'abonnement.

Ces applications sont gratuites à usage libre, sans inscription ni limitation.

 $\mathcal{C}$  [Lire l'article](http://drane.ac-corse.fr/2022/02/25/la-digitale/)

**A** apps education fr 1D 2D

[Apps.education.fr](http://apps.education.fr/) est la plateforme de Services Numériques Partagés pour l'ensemble des agents de l'Éducation nationale.

Développée au sein de la direction du numérique pour l'éducation, Apps a été conçue pour permettre un accès national à toutes les ressources, tout au long de votre carrière, même en cas de changement d'académie.

Vous y trouverez les outils essentiels et communs à tous les métiers de l'Éducation nationale, qui satisfont tous aux règles du RGPD.

 $\mathcal{C}$  [Lire l'article](http://drane.ac-corse.fr/2023/10/08/apps-education-un-incontournable/)

**CAPYTALE** 

**2D**

MathALÉA est un générateur d'exercices à données aléatoires que l'on trouve sur la plateforme [CoopMaths.](https://coopmaths.fr/)

Conçues pour les niveaux allant de la Sixième à la Seconde, les ressources élaborées permettent de mettre aisément en place des séances de remédiation différenciées par exemple.

Pour chaque exercice de la banque, une correction détaillée est fournie.

Avec [coopmaths.fr/alea,](http://coopmaths.fr/alea?fbclid=IwAR31Xnk9tR2Hox-0CvzPBmpQXc3pUQme1sxeDXNMN4-ThU2fKOib2EUWlWY) vous pouvez vidéoprojeter des exercices, partager des liens de révisions avec les élèves ou les intervenants de « devoirs faits », concevoir des PDF avec plusieurs versions des mêmes exercices, créer un brevet blanc à partir d'annales...

 $c^2$ l ire l'article